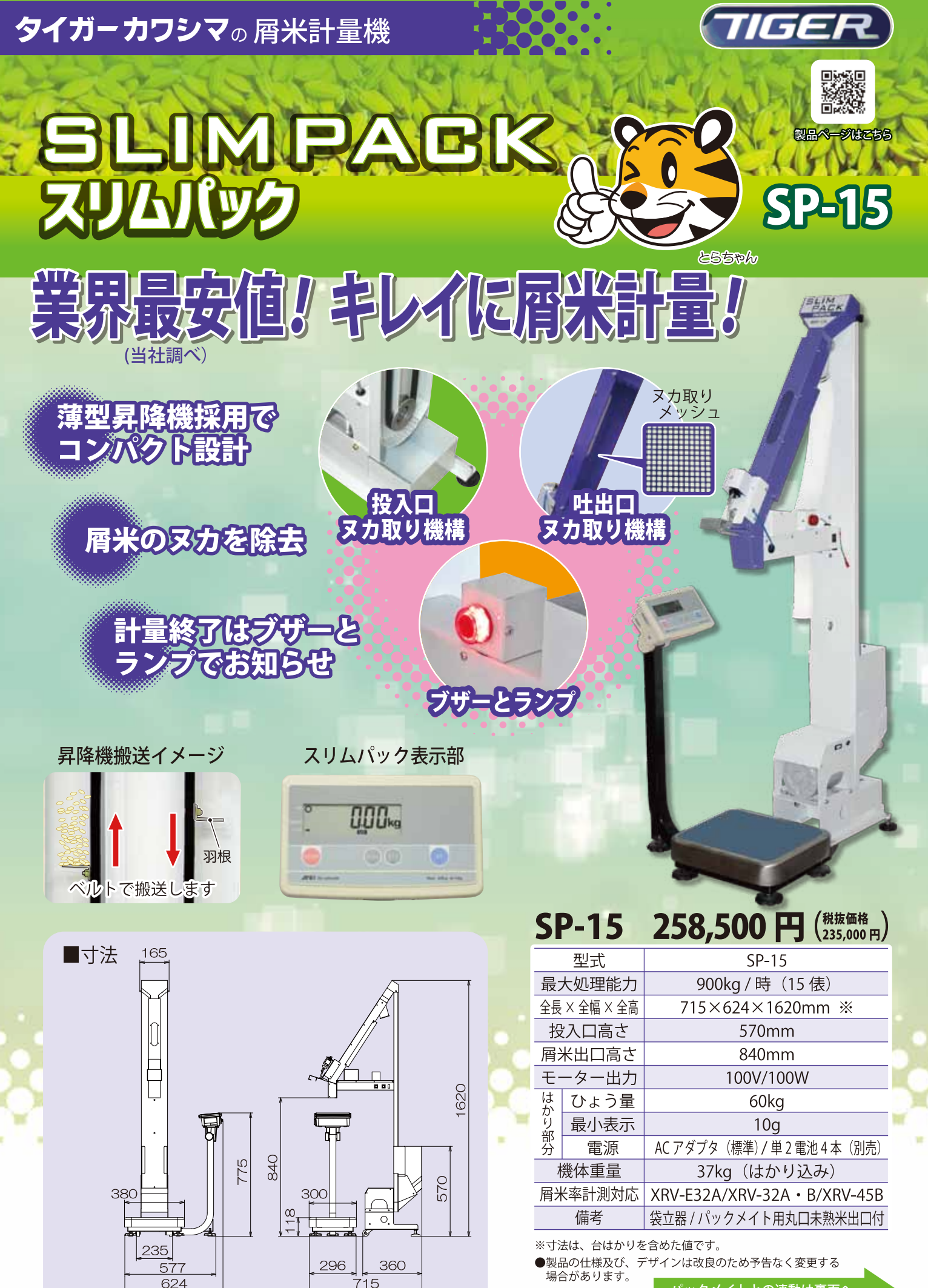

パックメイトとの連動は裏面へ

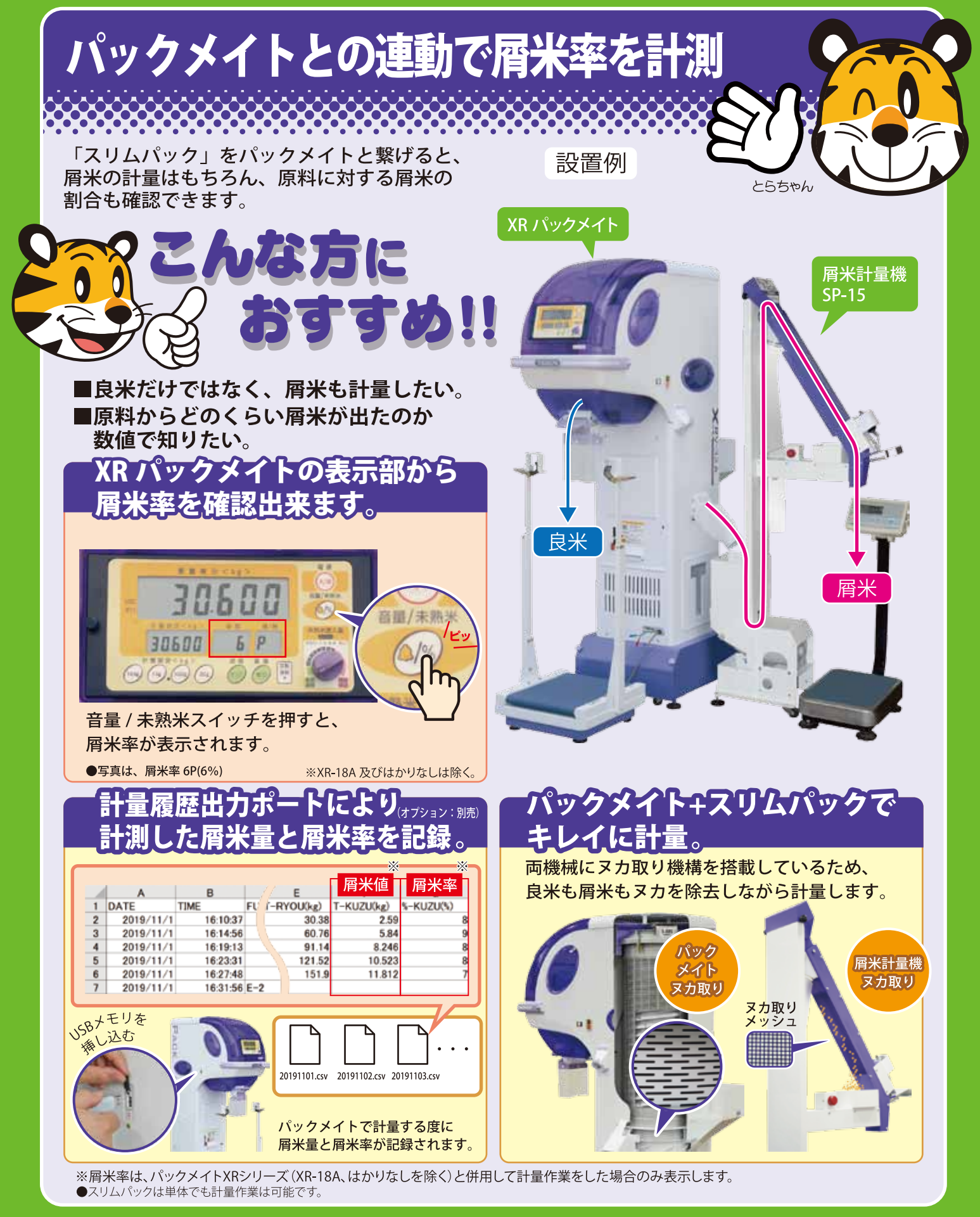

ーカワシマ ן קל

\_<br>T374-0134 群馬県邑楽郡板倉町大字籾谷2876<br>Q276-55-3001 FAX 0276-55-3006<br>ムページアドレス https://www.tiger-k.co.jp

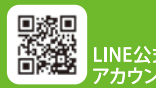

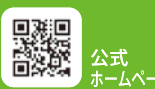

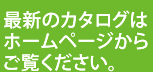

カタログバージョン1 B0502211D1